# criteria

# Office 365: Excel Básico

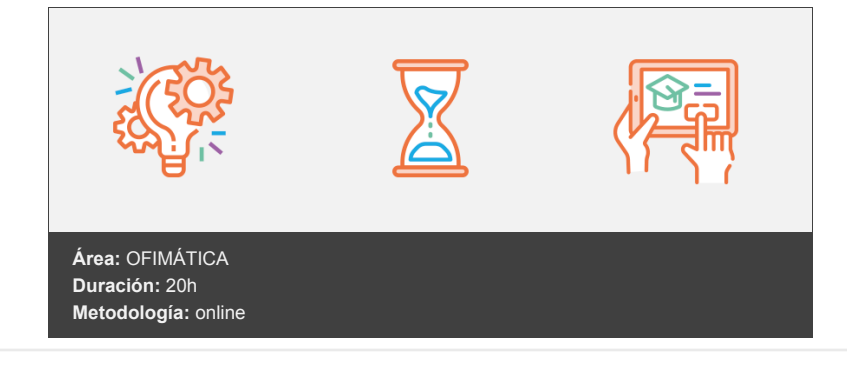

## **Objetivos**

- Conocer y aprender el funcionamiento básico de la hoja de cálculo Microsoft Excel, perteneciente a la suite ofimática Microsoft Office 365 (2019), viendo las funciones disponibles en este programa a la hora de crear y modificar hojas de cálculo sencillas.
- Explicar lo necesario para crear libros y hojas de cálculo, desplazarse e introducir datos en las hojas, formatos básicos e impresión.

## **Contenidos y estructura del curso**

MODULO 1: INTRODUCCIÓN A LAS APLICACIONES DE OFFICE

#### 1. INTRODUCCIÓN A OFFICE

- Las aplicaciones de Office.
- Office Online.
- Apps de Office para dispositivos móviles.
- El entorno de trabajo.
- Otros elementos del entorno.
- Vistas previas activas.
- Iniciar sesión.
- Salir del programa.
- 2. TRABAJO CON DOCUMENTOS
	- Abrir documentos.
	- Crear nuevos documentos.
	- Guardar documentos.
	- Documentos de versiones anteriores de Office.

#### 3. OBTENER AYUDA Y OTROS RECURSOS

- El sistema de ayuda.
- Imágenes en línea.
- Propiedades de los archivos.
- Buscar archivos.
- Cortar, copiar y pegar.
- El Portapapeles de Office.

#### MODULOS 2: OFFICE 365: EXCEL BÁSICO

- 1. INTRODUCCIÓN A EXCEL
	- Para qué sirve Excel.
	- Partes principales del programa.
	- Otros elementos del entorno.
	- El primer libro.
	- Salir de Excel.

#### 2. LIBROS Y HOJAS

- Libros y hojas en Excel.
- Moverse por las hojas.
- Crear y eliminar hojas.
- Mover y copiar hojas.
- Guardar libros.

#### 3. INTRODUCIR DATOS (I)

- Datos en Excel
- Formas de introducir datos.
- Introducir números y texto.
- Introducir fechas.
- Insertar símbolos.

#### 4. INTRODUCIR DATOS (II)

- Rellenar un grupo de celdas.
- Crear series.
- Crear tendencias.
- Revisar la ortografía.

#### 5. MODIFICAR HOJAS

- Editar celdas.
- Cortar, copiar y pegar.
- Cortar y copiar con el ratón.
- Insertar y eliminar celdas.
- Buscar y reemplazar.

#### 6. ORGANIZAR E IMPRIMIR HOJAS

- Ventanas.
- Configurar página.
- Saltos de página.
- Imprimir.

#### 7. FORMATO DE CELDAS

- Concepto de formato de celdas.
- Anchura y altura de celdas.
- Alineación de datos.
- Fuentes de texto.
- Bordes y rellenos.

#### 8. TEST FINAL NIVEL BÁSICO

#### **Metodología**

En Criteria creemos que para que la formación e-Learning sea realmente exitosa, tiene que estar basada en contenidos 100% multimedia (imágenes, sonidos, vídeos, etc.) diseñados con criterio pedagógico y soportados en una plataforma que ofrezca recursos de comunicación como chats, foros y conferencias…Esto se logra gracias al trabajo coordinado de nuestro equipo e-Learning integrado por profesionales en pedagogía, diseño multimedia y docentes con mucha experiencia en las diferentes áreas temáticas de nuestro catálogo.

#### **Perfil persona formadora**

Esta acción formativa será impartida por un/a experto/a en el área homologado/a por Criteria, en cumplimiento con los procedimientos de calidad, con experiencia

*En Criteria queremos estar bien cerca de ti, ayúdanos a hacerlo posible: ¡Suscríbete a nuestro blog y síguenos en redes sociales!*

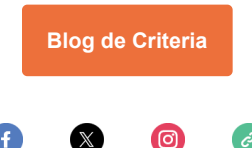